## **Pixel - Feature - Fonctionnalité #1315**

## **Faire un exercice - déplacer une image**

13/04/2011 11:41 - Gabriel Cadeillan

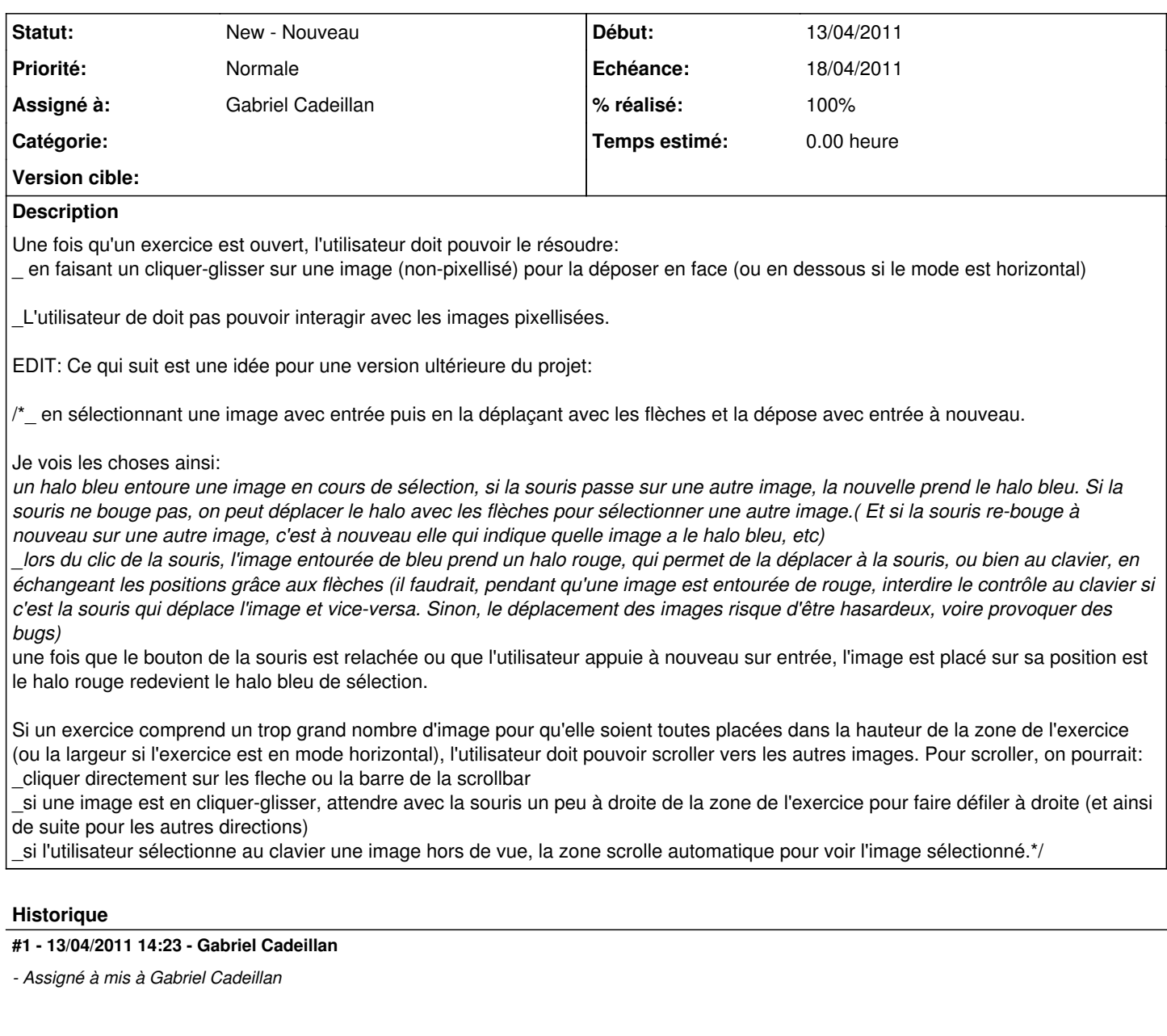

# **#2 - 14/04/2011 11:39 - Gabriel Cadeillan**

*- Echéance mis à 18/04/2011*

### **#3 - 18/04/2011 09:13 - Gabriel Cadeillan**

*- % réalisé changé de 0 à 60*

Controle à la souris fonctionnel dans les 2 modes. La gestion du clavier reste a implémenter.

### **#4 - 18/04/2011 09:39 - Gabriel Cadeillan**

*- % réalisé changé de 60 à 100*